## **PRUEBA DE ACCESO (EBAU)**

## **UNIVERSIDAD DEL PAÍS VASCO**

### **JUNIO – 2019**

### (RESUELTOS por Antonio Menguiano)

MATEMÁTICAS CC SS<br>Tiempo máximo: 1 horas y 30 minutos

Este examen tiene dos opciones. Debes contestar a una de ellas. Está permitido el uso de calculadoras científicas que no presenten ninguna de las siguientes prestaciones: pantalla gráfica, posibilidad de transmitir datos, programable, resolución de ecuaciones, operaciones con matrices, cálculo de determinantes, derivada e integrales y almacenamiento de datos alfanuméricos. examen une caso opciones. Decos contestar a una de enas. Esta perminual<br>alculadoras científicas que no presenten ninguna de las siguientes pres<br>alla gráfica, posibilidad de transmitir datos, programable, resolución de<br>ope

## OPCIÓN A

1º) Una pastelería fabrica dos tipos de tartas. La tarta de tipo A se elabora con 1 kg de masa y 1,5 kg de chocolate, y se vende a 24 euros. La de tipo B se vende a 30 euros y se elabora con 1,5 kg de masa y 1 kg de chocolate, tal como aparece en la siguiente tabla:

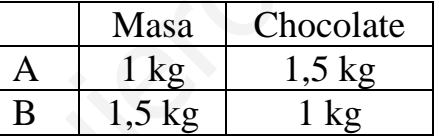

Si la pastelera sólo dispone de 300 kg de cada ingrediente, ¿cuántas tartas ha de fabricar de cada tipo para obtener el máximo ingreso? Calcula el valor de dicho ingreso.

----------

Sean  $x e y e$ l número de tartas de los tipos A y B que se fabrican en la pastelería, respectivamente.

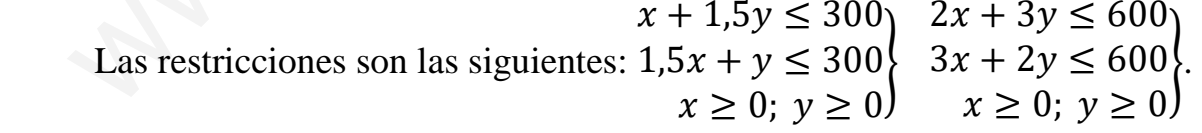

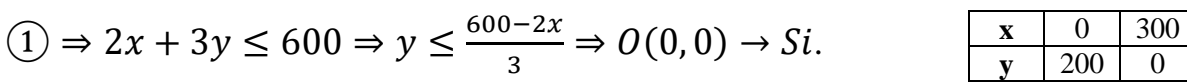

$$
(2) \Rightarrow 3x + 2y \le 600 \Rightarrow y \le \frac{600 - 3x}{2} \Rightarrow O(0, 0) \to Si.
$$

La función de objetivos es  $f(x, y) = 24x + 30y$ .

La región factible es la que aparece sombreada en la figura adjunta.

 $\mathbf{x}$  0 200 **y** 300 0

Los vértices de la sección factible, además del origen de coordenadas, son los siguientes:  $+$   $+$ 

$$
A \Rightarrow \begin{cases} x = 0 \\ 2x + 3y = 600 \end{cases} \Rightarrow A(0, 200).
$$
  
\n
$$
B \Rightarrow \begin{cases} 2x + 3y = 600 \\ 3x + 2y = 600 \end{cases} \quad 6x + 9y = 1.800
$$
  
\n
$$
\Rightarrow 5y = 600; \quad y = 120; \quad 2x + 360 = 600;
$$
  
\n
$$
2x = 240 \Rightarrow x = 120 \Rightarrow B(120, 120).
$$
  
\n
$$
C \Rightarrow \begin{cases} y = 0 \\ 3x + 2y = 600 \end{cases} \Rightarrow x = 200 \Rightarrow C(200, 0).
$$

Los valores de la función de objetivos en cada uno de los vértices de la zona factible son los siguientes:

$$
A \Rightarrow f(0, 200) = 24 \cdot 0 + 30 \cdot 200 = 0 + 6.000 = 6.000.
$$
  
\n
$$
B \Rightarrow f(120, 120) = 24 \cdot 120 + 30 \cdot 120 = 2.880 + 3.600 = 6.480
$$
  
\n
$$
C \Rightarrow f(200, 0) = 24 \cdot 200 + 30 \cdot 0 = 4.800 + 0 = 4.800.
$$

El valor máximo se produce en el punto  $B(120, 120)$ .

Obtiene el máximo beneficio fabricando 120 tartas de cada tipo.

El máximo beneficio es de 6.480 euros.

2°) Se considera la curva  $f(x) = x^3 - 6x^2 + 9x$ .

4 Estudiar los intervalos de crecimiento y decrecimiento de la función.

 $b$ ) Determinar los máximos y mínimos relativos, y los puntos de inflexión.

3 Encontrar los puntos de corte con el eje OX. Realizar la representación gráfica de la función.

d) Calcular el área del recinto finito delimitado por la curva y el eje de abscisas OX.

### $a)$

 Una función es creciente o decreciente en un punto cuando su primera derivada es positiva o negativa, respectivamente, en ese punto.

----------

 = = 3 − 12 + 9 = 3 · − 4 + 3. = = 0 ⇒ 3 · − 4 + 3 = 0; − 4 + 3 = 0; = >±√AA = = >±√> = >± = 2 ± 1 ⇒ <sup>A</sup> = 1, = 3. www.yoquieroaprobar.es

Teniendo en cuenta que  $f(x)$  es continua en R por ser una función polinómica, los valores que anulan la primera derivada dividen el dominio de la función en tres intervalos crecientes o decrecientes de forma alternativa.

Teniendo en cuenta que, por ejemplo,  $f'(0) = 9 > 0$ , los periodos de crecimiento y decrecimiento son los siguientes:

*Crecimiento*: 
$$
f'(x) > 0 \Rightarrow x \in (-\infty, 1) \cup (3, +\infty)
$$
.  
*Decrecimiento*:  $f'(x) < 0 \Rightarrow x \in (1, 3)$ .

 $b)$ 

La condición necesaria para que una función tenga un extremo relativo es que se anule su primera derivada. Para diferenciar los máximos de los mínimos se recurre a la segunda derivada: según que sea negativa o positiva para los valores que anulan la primera derivada se trata de un máximo o de un mínimo, respectivamente.

$$
f''(x) = 6x - 12.
$$
  

$$
f''(1) = 6 \cdot 1 - 12 = -6 < 0 \Rightarrow M\land x \text{imo relative para } x = 1.
$$
  

$$
f(1) = 1^3 - 6 \cdot 1^2 + 9 \cdot 1 = 1 - 6 + 9 = 4.
$$

$$
f''(3) = 6 \cdot 3 - 12 = 18 - 12 = 6 > 0 \Rightarrow \text{Mínimo relative para } x = 3.
$$
\n
$$
f(3) = 3^3 - 6 \cdot 3^2 + 9 \cdot 3 = 27 - 54 + 27 = 0.
$$
\n
$$
\text{Mínimo relative: } B(3, 0).
$$

 Para que una función tenga un punto de inflexión es condición necesaria que se anula su segunda derivada y sea distinta de cero la tercera derivada para los valores que anulen la segunda.

$$
f''(x) = 6x - 12 = 0 \Rightarrow x = 2.
$$
  

$$
f'''(x) = 6 \neq 0 \Rightarrow P.I. para x = 2.
$$
  

$$
f(2) = 2^3 - 6 \cdot 2^2 + 9 \cdot 2 = 8 - 24 + 18 = 2.
$$
  
Puto de inflexión: C(2, 2).

 $\mathcal{C}$ 

 Los puntos de corte de una función con el eje de abscisas son los que tienen como abscisa las raíces que anulan la función:

$$
f(x) = 0 \Rightarrow x^3 - 6x^2 + 9x = 0; \ x(x^2 - 6x + 9) = x(x - 3)^2 = 0 \Rightarrow
$$

 $\Rightarrow$   $x_1 = 0, x_2 = 3.$ 

Los puntos de corte con el eje OX son  $O(0,0)$  y  $B(3,0)$ .

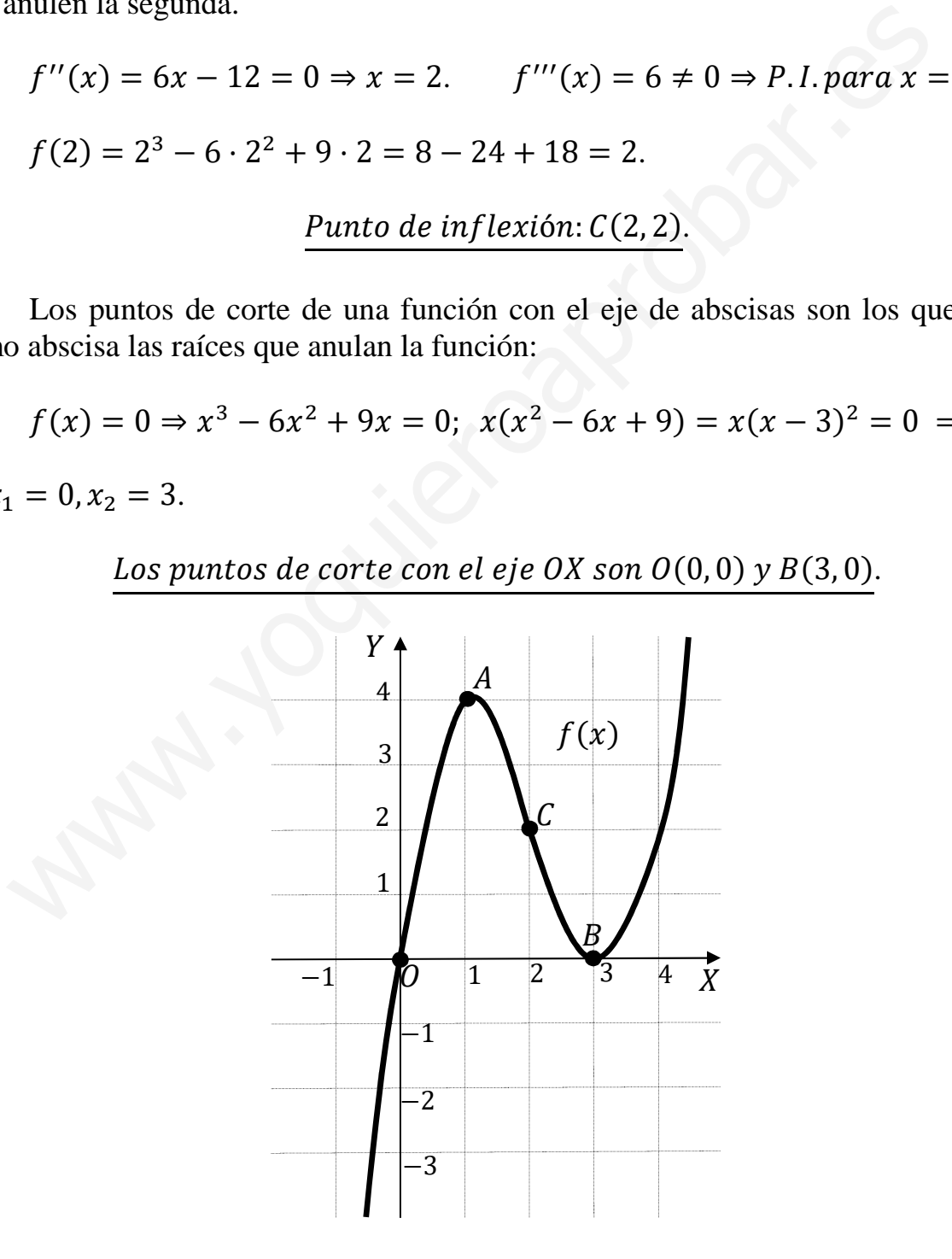

La representación gráfica es la que se indica en la figura.

La superficie a calcular es la que se indica en la siguiente figura; su valor es el siguiente:  $Y \triangleleft$ 

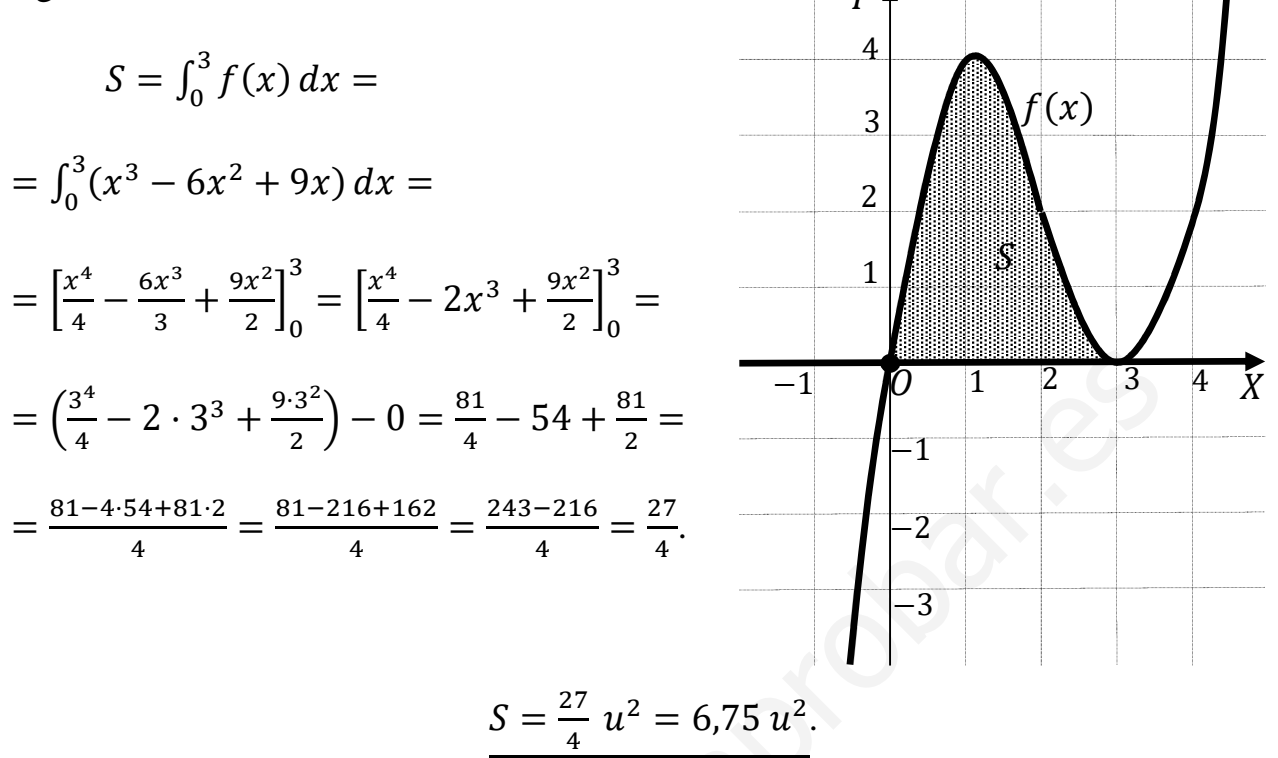

3°) Sean A y B dos sucesos tales que  $P(A) = \frac{1}{2}$ ,  $P(B) = \frac{1}{3}$ , y la probabilidad de la unión de ambos sucesos es  $\frac{3}{4}$ . Calcular:

a) La probabilidad de que ocurra el suceso A, condicionada a que se ha producido el suceso B.

 $(b)$  La probabilidad de que no ocurra ninguno de los dos sucesos.

c) La probabilidad de que ocurra el suceso A y no ocurra el suceso B.

 $d$ ) La probabilidad de que ocurra solo uno de los dos sucesos.

*a*)  
\n
$$
P(A \cup B) = P(A) + P(B) - P(A \cap B) \Rightarrow
$$
\n
$$
\Rightarrow P(A \cap B) = P(A) + P(B) - P(A \cup B) = \frac{1}{2} + \frac{1}{3} - \frac{3}{4} = \frac{6+4}{11}
$$
\n
$$
P = P(A/B) = \frac{P(A \cap B)}{P(B)} = \frac{\frac{1}{12}}{\frac{1}{3}} = \frac{3}{12} = \frac{1}{4} = 0,25.
$$
\n*b*)  
\n
$$
P = P(\overline{A} \cap \overline{B}) = P(\overline{A \cup B}) = 1 - P(A \cup B) =
$$
\n
$$
= 1 - \frac{3}{4} = \frac{1}{4} = 0,25.
$$
\n*c*)

$$
= P(A \cap \overline{B}) = P(A) - P(A \cap B) = \frac{1}{2} - \frac{1}{12} = \frac{6-1}{12} = \frac{5}{12}. \quad \begin{bmatrix} A \\ B \\ C \end{bmatrix}
$$

 $=\frac{1}{12}$ 

 $\overline{B}$ 

$$
d
$$

 $\overline{P}$ 

 $\boldsymbol{P}$ 

$$
= P(A \cap \overline{B}) + P(\overline{A} \cap B) = P(A) - P(A \cap B) + P(B) - P(A \cap B) =
$$

$$
= P(A) + P(B) - 2 \cdot P(A \cap B) = \frac{1}{2} + \frac{1}{3} - 2 \cdot \frac{1}{12} = \frac{1}{2} + \frac{1}{3} - \frac{1}{6} = \frac{3+2-1}{6} = \frac{4}{6} = \frac{2}{3}.
$$

4º) En una población se toma una muestra aleatoria de 500 personas y se les pregunta si son aficionados al deporte o no. De ellas 350 respondieron que sí son aficionadas al deporte y el resto que no. Con esta información se pide:

4 Estimar, con un nivel de confianza del 95 %, el porcentaje de personas de la población que son aficionadas al deporte. Calcular, además, el error máximo para dicha confianza.

b) Interpretar los resultados obtenidos.

 $a)$ 

 Se trata de calcular el intervalo de confianza para la proporción con el nivel de confianza indicado.

----------

Para un nivel de confianza del 95 % es:

$$
1 - \alpha = 0.95 \rightarrow \alpha = 1 - 0.95 = 0.05 \rightarrow z_{\frac{\alpha}{2}} = z_{0.025} = 1.96.
$$
  
(1 - 0.025 = 0.9750 \rightarrow z = 1.96).

Datos: 
$$
n = 500
$$
;  $p = \frac{350}{500} = 0.7$ ;  $q = 1 - 0.7 = 0.3$ ;  $z_{\frac{\alpha}{2}} = 1.96$ .

La fórmula que nos da el intervalo de confianza pedido en función de p, q  $\gamma$ n, es la siguiente:  $\left(p - z_{\frac{\alpha}{2}} \cdot \sqrt{\frac{p \cdot q}{n}}\right)$  $\frac{p\cdot q}{n}, p+z_{\frac{\alpha}{2}}\cdot \sqrt{\frac{p\cdot q}{n}}$  $\frac{n}{n}$ .

$$
\left(0,7-1,96\cdot\sqrt{\frac{0,7\cdot0,3}{500}};\ 0,7+1,96\cdot\sqrt{\frac{0,7\cdot0,3}{500}}\right);
$$

 $(0,7 - 1,96 \cdot 0,0205; 0,7 + 1,96 \cdot 0,0205);$   $(0,7 - 0,0402; 0,7 + 0,0402)$  ⇒  $\Rightarrow$  I.C. <sub>95%</sub> = (0,6598; 0,7402). Se trata de calcular el intervalo de confianza para la proporción con el<br>
ianza indicado.<br>
Para un nivel de confianza del 95 % es:<br>  $1 - \alpha = 0.95 \rightarrow \alpha = 1 - 0.95 = 0.05 \rightarrow z_{\frac{\alpha}{2}} = z_{0.025} = 1.96.$ <br>  $(1 - 0.025 = 0.9750 \rightarrow z = 1.96).$ 

Les gusta el deporte entre el 66 % y el 74 %, aproximadamente.

El error máximo cometido es la mitad del valor del intervalo de confianza:

$$
E = \frac{0.7402 - 0.6598}{2} = \frac{0.0804}{2} = 0.0402 \Rightarrow E \cong 4\%.
$$

 $b)$ 

 El resultado debe interpretarse que, de cada 100 personas de esa comunidad les gusta el deporte a un número de personas comprendido entre 66 y 74 personas, con un error máximo del 4 %.

# OPCIÓN B

1°) Sean las matrices  $A = \begin{pmatrix} 2 & 0 \\ 0 & 1 \end{pmatrix}$ ,  $B = \begin{pmatrix} 1 & 0 \\ 1 & 2 \end{pmatrix}$  y  $C = \begin{pmatrix} 10 & 11 \\ 4 & 7 \end{pmatrix}$ .

a) Determina la matriz inversa de  $I + B$ , siendo I la matriz identidad de orden 2.

b) Calcular las matrices  $X eY$  que verifican que:  $\begin{aligned} AX + BY &= C \\ AX &= Y \end{aligned}$ .

 $a)$  $I + B = \begin{pmatrix} 1 & 0 \\ 0 & 1 \end{pmatrix} + \begin{pmatrix} 1 & 0 \\ 1 & 2 \end{pmatrix} = \begin{pmatrix} 2 & 0 \\ 1 & 3 \end{pmatrix}.$ 

La inversa de  $(I + B)$  se obtiene por el método de Gauss-Jordan.

$$
(I + B/I) = \begin{pmatrix} 2 & 0 & 1 & 0 \ 1 & 3 & 0 & 1 \end{pmatrix} \Rightarrow \{F_1 \leftrightarrow F_2\} \Rightarrow \begin{pmatrix} 1 & 3 & 0 & 1 \ 2 & 0 & 1 & 0 \end{pmatrix} \Rightarrow
$$
  
\n
$$
\Rightarrow \{F_2 \to F_2 - 2F_1\} \Rightarrow \begin{pmatrix} 1 & 3 & 0 & 1 \ 0 & -6 & 1 & -2 \end{pmatrix} \Rightarrow \{F_2 \to -\frac{1}{6}F_2\} \Rightarrow \begin{pmatrix} 1 & 3 & 0 & 1 \ 0 & 1 & -\frac{1}{6} & \frac{1}{3} \end{pmatrix} \Rightarrow
$$
  
\n
$$
\Rightarrow \{F_1 \to F_1 - 3F_2\} \Rightarrow \begin{pmatrix} 1 & 0 & \frac{1}{2} & 0 \ 0 & 1 & -\frac{1}{6} & \frac{1}{3} \end{pmatrix}.
$$
  
\n
$$
(I + B)^{-1} = \begin{pmatrix} \frac{1}{2} & 0 & 0 \ \frac{1}{2} & \frac{1}{3} & \frac{1}{3} \end{pmatrix} = \frac{1}{6} \cdot \begin{pmatrix} 3 & 0 & 0 \ -1 & 2 & 0 \end{pmatrix}.
$$

 $b)$ 

$$
\begin{aligned} AX + BY &= C \\ AX &= Y \end{aligned} \Rightarrow Y + BY = C; \quad I \cdot Y + B \cdot Y = C; \quad (I + B) \cdot Y = C;
$$

$$
(I + B)^{-1} \cdot (I + B) \cdot Y = (I + B)^{-1} \cdot C; \quad I \cdot Y = (I + B)^{-1} \cdot C \Rightarrow Y = (I + B)^{-1} \cdot C.
$$
\n
$$
Y = \frac{1}{6} \cdot \begin{pmatrix} 3 & 0 \\ -1 & 2 \end{pmatrix} \cdot \begin{pmatrix} 10 & 11 \\ 4 & 7 \end{pmatrix} = \frac{1}{6} \cdot \begin{pmatrix} 30 & 33 \\ -2 & 3 \end{pmatrix}.
$$
\n
$$
AX = Y; \quad A^{-1} \cdot A \cdot X = A^{-1} \cdot Y; \quad I \cdot X = A^{-1} \cdot Y \Rightarrow X = A^{-1} \cdot Y.
$$

La inversa de A también se obtiene por el método de Gauss-Jordan.

$$
(A/I) = \begin{pmatrix} 2 & 0 & 1 \\ 0 & 1 & 0 \end{pmatrix} \Rightarrow \{F_1 \rightarrow \frac{1}{2}F_1\} \Rightarrow \begin{pmatrix} 1 & 0 & \frac{1}{2} & 0 \\ 0 & 1 & 0 & 1 \end{pmatrix} \Rightarrow A^{-1} = \begin{pmatrix} \frac{1}{2} & 0 \\ 0 & 1 & 1 \end{pmatrix}.
$$
  

$$
X = A^{-1} \cdot Y = \begin{pmatrix} \frac{1}{2} & 0 \\ 0 & 1 \end{pmatrix} \cdot \frac{1}{6} \cdot \begin{pmatrix} 30 & 33 \\ -2 & 3 \end{pmatrix} = \frac{1}{2} \cdot \begin{pmatrix} 1 & 0 \\ 0 & 2 \end{pmatrix} \cdot \frac{1}{6} \cdot \begin{pmatrix} 30 & 33 \\ -2 & 3 \end{pmatrix} =
$$

$$
= \frac{1}{12} \cdot {1 \choose 0}{0 \choose 2} \cdot {30 \choose -2}{33 \choose 3} = \frac{1}{12} \cdot {30 \choose -4}{33 \choose 6}.
$$
  
Solución:  $X = \frac{1}{12} \cdot {30 \choose -4}{33 \choose 6}; Y = \frac{1}{6} \cdot {30 \choose -2}{33 \choose 3}.$ 

Manufacturer of the company

2°) a) Hallar la función polinómica de segundo grado cuyo gráfico pasa por el punto  $O(0,0)$ , y tiene un máximo en el punto  $P(1,1)$ .

b) Halla el área del recinto finito delimitado por la curva obtenida y el eje OX.

 $a)$ Sea la función  $f(x) = ax^2 + bx + c$ . Por pasar por  $O(0,0) \Rightarrow f(0) = 0 \Rightarrow c = 0$ . La función resulta  $f(x) = ax^2 + bx$ . Por pasar por  $P(1,1) \Rightarrow f(1) = 1$ :  $f(1) = a \cdot 1^2 + b \cdot 1 = a + b = 1.$  $(1)$ Por tener un máximo en  $P(1, 1) \Rightarrow f'(1) = 0$ :  $f'(x) = 2ax + b.$  $f'(1) = 2a + b = 0.$  (2) Resolviendo el sistema formado por las ecuaciones  $(1)$  y  $(2)$ :  $a + b = 1$ <br>  $2a + b = 0$ <br>  $2a + b = 0$ <br>  $2a + b = 0$ <br>  $2a + b = 0$ <br>  $2a + b = 0$ <br>  $2a + b = 0$ <br>  $2a + b = 0$ La función es  $f(x) = -x^2 + 2x$ .

 $b)$ 

La superficie a calcular es la siguiente:

$$
S = \int_0^2 (-x^2 + 2x) \cdot dx = \left[ -\frac{x^3}{3} + \frac{2x^2}{2} \right]_0^2 =
$$
  
=  $\left[ -\frac{x^3}{3} + x^2 \right]_0^2 = \left( -\frac{2^3}{3} + 2^2 \right) - 0 = -\frac{8}{3} + 4 =$   
=  $\frac{-8 + 12}{3} = \frac{4}{3}.$   $S = \frac{4}{3}u^2.$ 

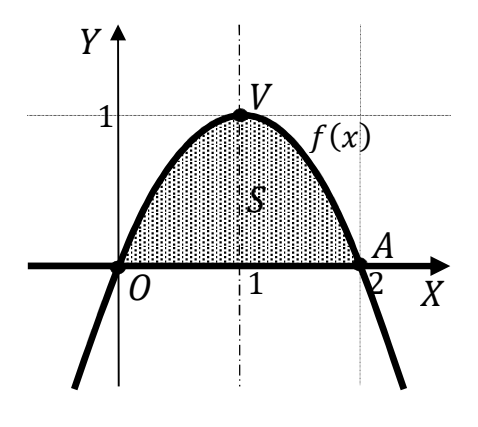

3º) Se dispone de dos urnas diferentes: A y B. La urna A contiene 3 bolas blancas y 5 bolas negras, mientras que la urna B contiene 10 bolas negras. Se toma al azar una bola de cada una de las urnas al mismo tiempo y se intercambian (es decir, la bola extraída de la urna A se introduce en la urna B y la bola extraída de la urna B se introduce en la urna A). Si a continuación se extrae una bola de la urna A, ¿cuál es la probabilidad de que sea negra?

 Como quiera que la urna A recibe una bola negra, la probabilidad pedida es la siguiente:

----------

$$
P \Rightarrow \begin{cases} \text{Sale blanca y recibe negra} \Rightarrow \frac{3}{8} \cdot \frac{6}{8} = \frac{18}{64} \\ \text{Sale negra y recibe negra} \Rightarrow \frac{5}{8} \cdot \frac{5}{8} = \frac{25}{64} \end{cases} \Rightarrow P = \frac{18}{64} + \frac{25}{64} = \frac{43}{64}. \text{ Therefore, } P \text{ is the same as } P \text{ is the same as } P \text
$$

4º) En una determinada ciudad el gasto anual en transporte público realizado por las familias sigue una distribución normal de media  $\mu$  y desviación típica 75 euros. Se toma una muestra aleatoria de 100 familias, de la que se obtiene un gasto medio de 250 euros.

4 Calcular entre qué valores estará el gasto medio de la población con un nivel de confianza del 99 %.

 $b)$ ; Qué tamaño debería tener la muestra para que el error máximo sea de 10 euros con un nivel de confianza del 99 %?

----------

 $a)$ 

Para un nivel de confianza del 99 % es:

 $1 - \alpha = 0.99 \rightarrow \alpha = 1 - 0.99 = 0.01 \rightarrow z_{\frac{\alpha}{2}} = z_{0.005} = 2.575.$  $(1 - 0.005 = 0.9950 \rightarrow z = 2.575).$ 

Datos:  $n = 100$ ;  $\bar{x} = 250$ ;  $\sigma = 75$ ;  $z_{\frac{\alpha}{2}} = 2{,}575$ .

La fórmula que nos da el intervalo de confianza pedido en función de  $\bar{x}$ ,  $\sigma y$  n, es la siguiente:  $\left(\overline{x} - z_{\frac{\alpha}{2}} \cdot \frac{\sigma}{\sqrt{n}}\right)$  $\frac{\sigma}{\sqrt{n}}$ ;  $\overline{x} + z_{\frac{\alpha}{2}} \cdot \frac{\sigma}{\sqrt{n}}$  $\frac{\sigma}{\sqrt{n}}$ .

$$
\left(250 - 2{,}575 \cdot \frac{75}{\sqrt{100}}; \ 250 + 2{,}575 \cdot \frac{75}{\sqrt{100}}\right);
$$

 $(250 - 2,575 \cdot 7,5; 250 + 2,575 \cdot 7,5);$   $(250 - 19,3125; 250 + 19,3125)$  ⇒  $\Rightarrow$  I.C. <sub>99%</sub> = (230,6875; 269,3125). Para un nivel de confianza del 99 % es:<br>  $1 - \alpha = 0.99 \rightarrow \alpha = 1 - 0.99 = 0.01 \rightarrow z_{\frac{\alpha}{2}} = z_{0.005} = 2.575.$ <br>  $(1 - 0.005 = 0.9950 \rightarrow z = 2.575).$ <br>
Datos:  $n = 100; \overline{x} = 250; \sigma = 75; z_{\frac{\alpha}{2}} = 2.575.$ <br>
La fórmula que nos da el intervalo

El gasto mensual medio por familia está entre 240 y 269 euros.

 $b)$ 

Datos: 
$$
σ = 75
$$
;  $z_0/2 = 2.575$ ;  $E = 10$ .

Siendo 
$$
E = z_{\frac{\alpha}{2}} \cdot \frac{\sigma}{\sqrt{n}} \implies \sqrt{n} = z_{\frac{\alpha}{2}} \cdot \frac{\sigma}{E} \implies n = (z_{\frac{\alpha}{2}} \cdot \frac{\sigma}{E})^2 = (2.575 \cdot \frac{75}{10})^2 =
$$

$$
= (2,575 \cdot 7,5)^2 = 19,3125^2 = 372,97.
$$

En la muestra deben seleccionarse al menos 373 familias.